### **Lane County Schools and Forestry Spray** Mapping Project 1990 - 2006

### **Mapleton School**

### Mapleton School District  $\sim$  Mapleton, Oregon

Presented by Oregon Toxics Alliance and Forestland Dwellers

Mapped using data from Oregon Department of Forestry Forest Activity Computerized Tracking System (FACTS)

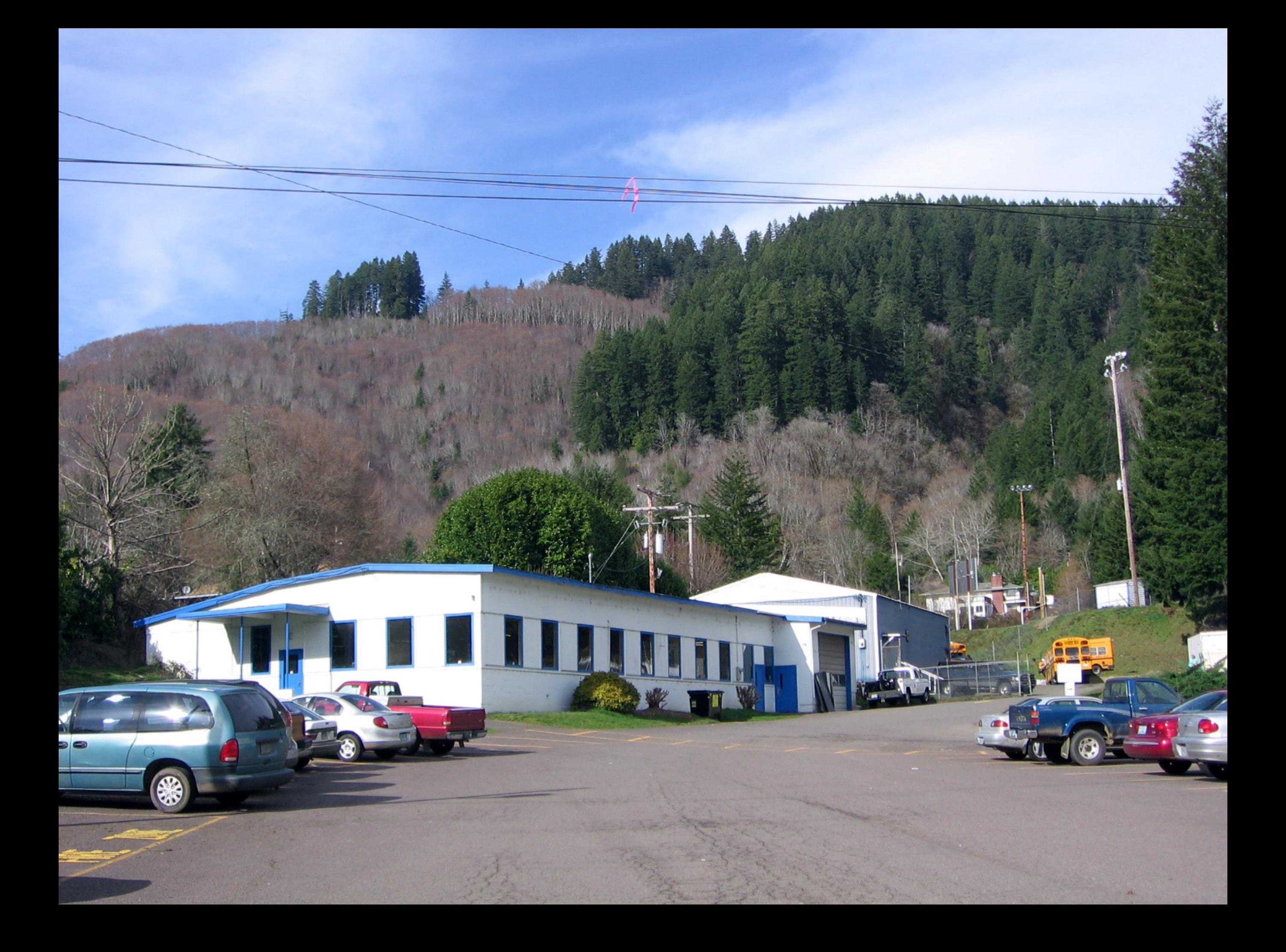

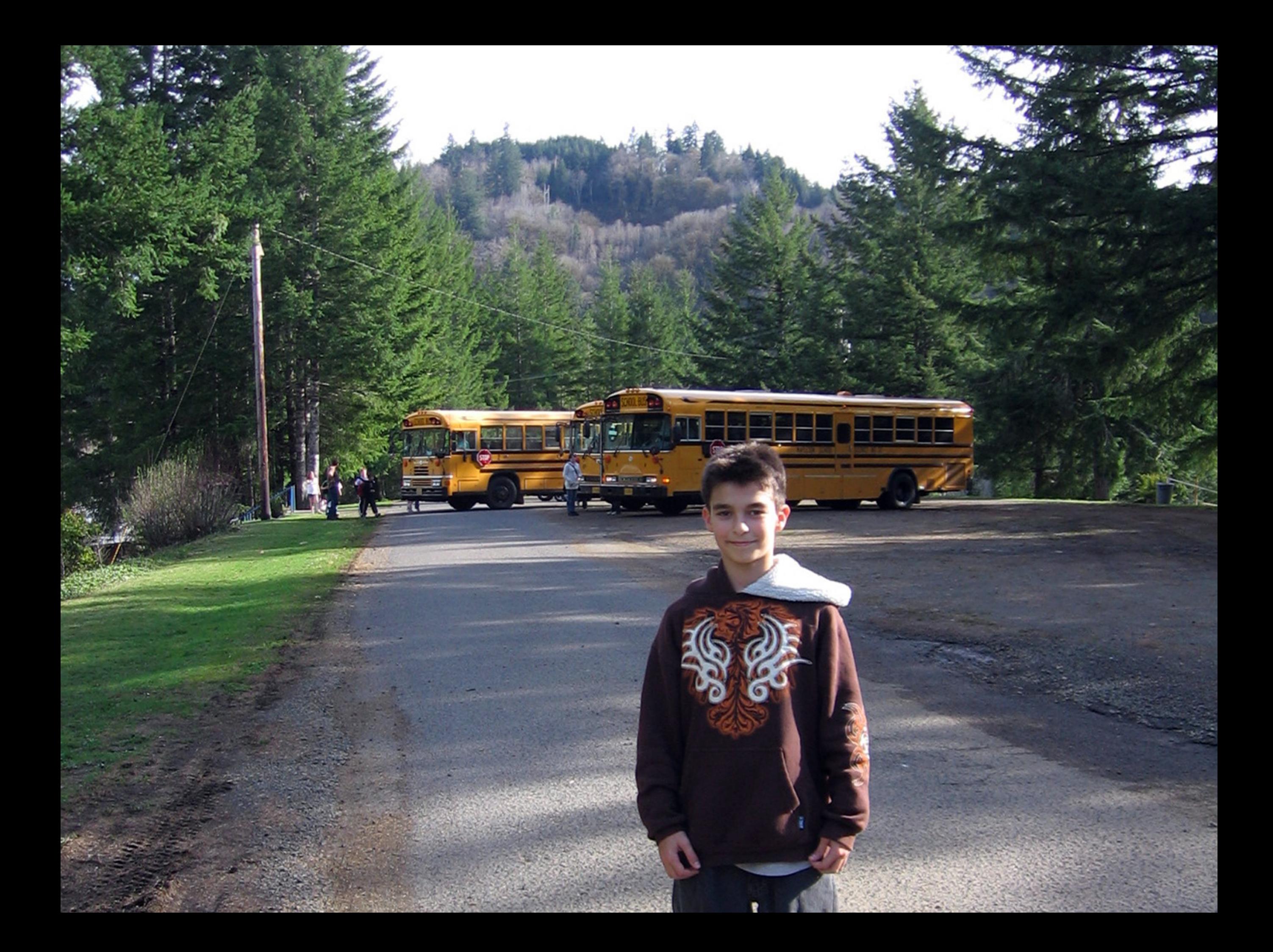

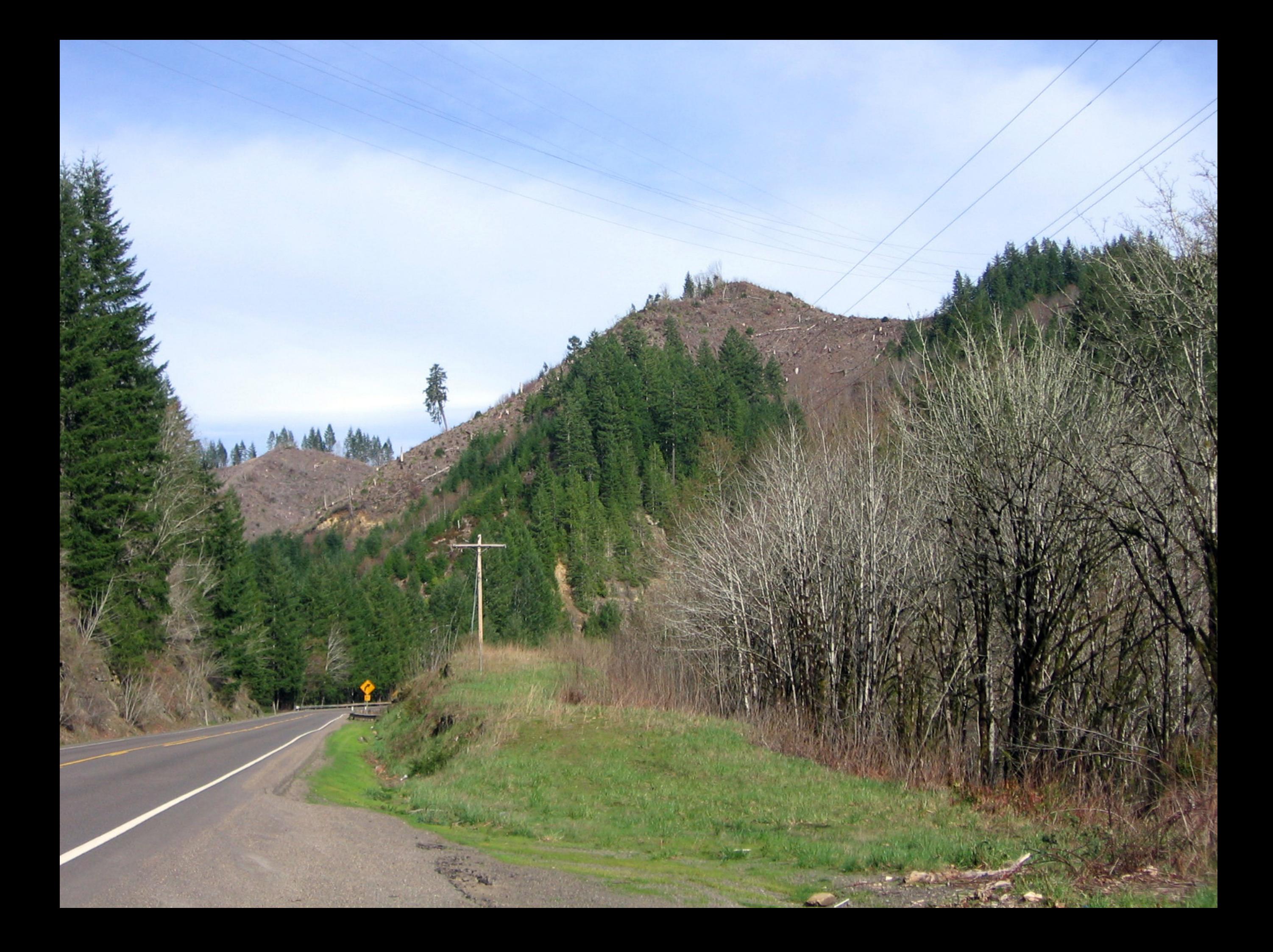

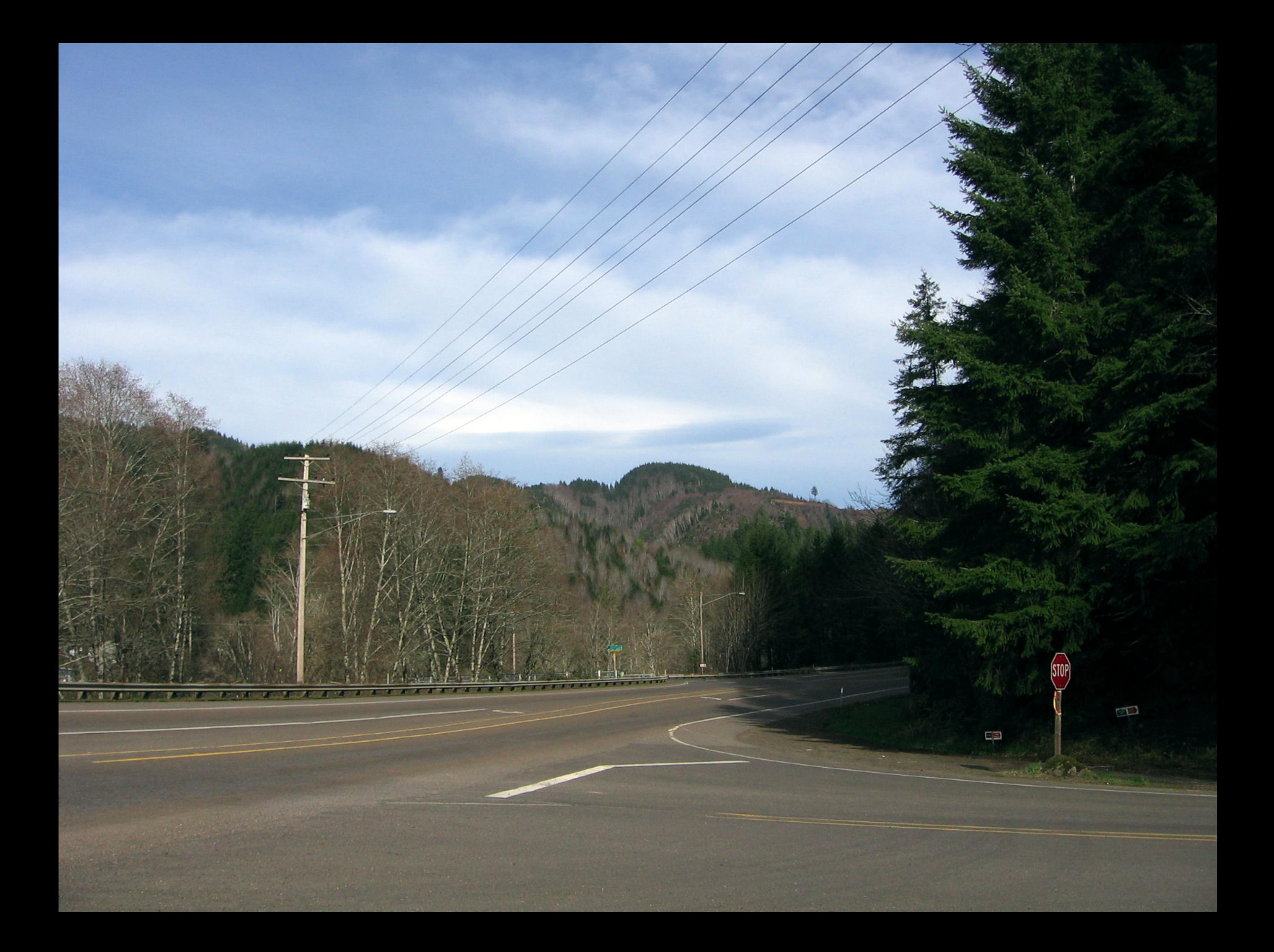

MAPLETON SCHOOL

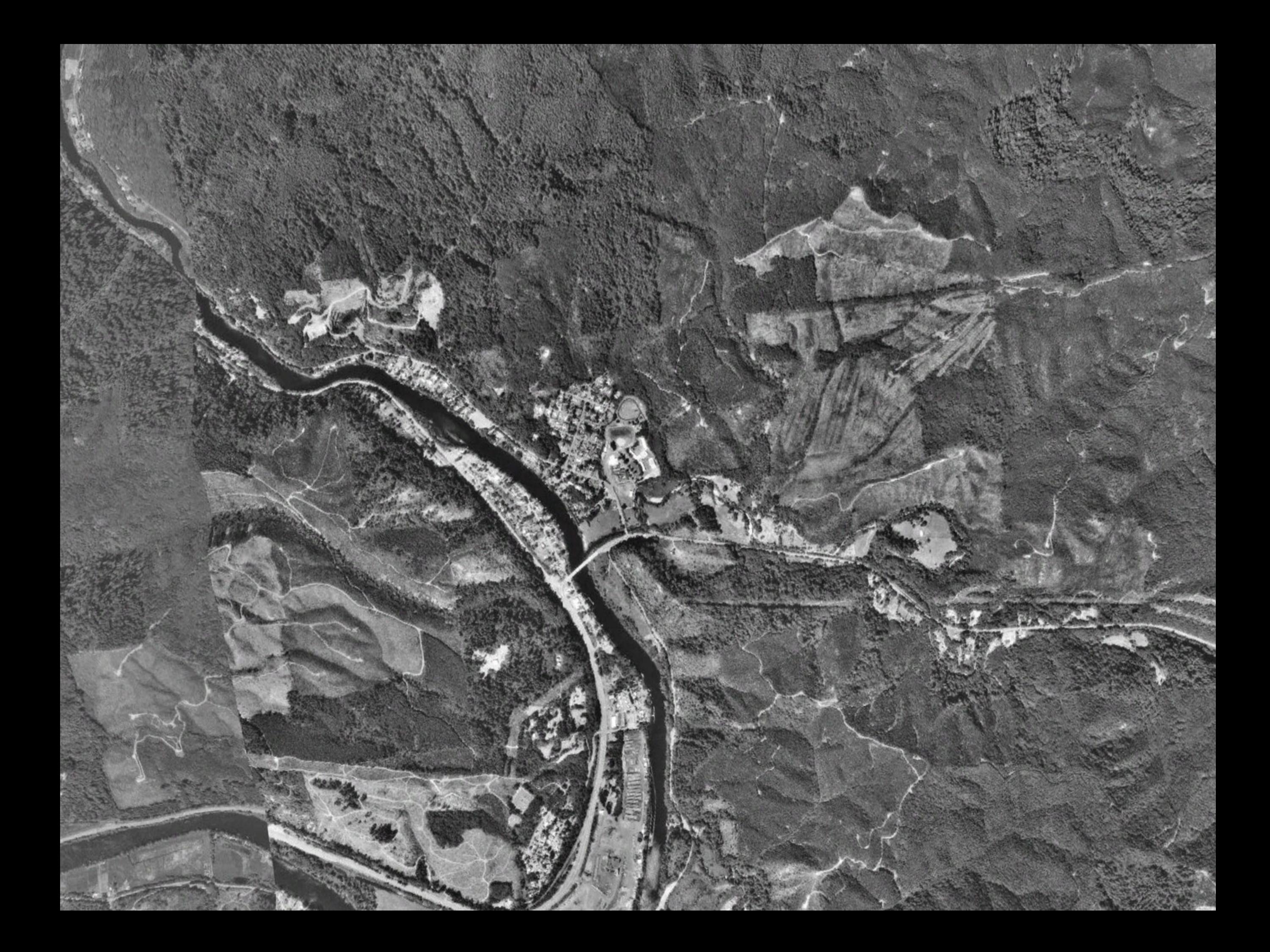

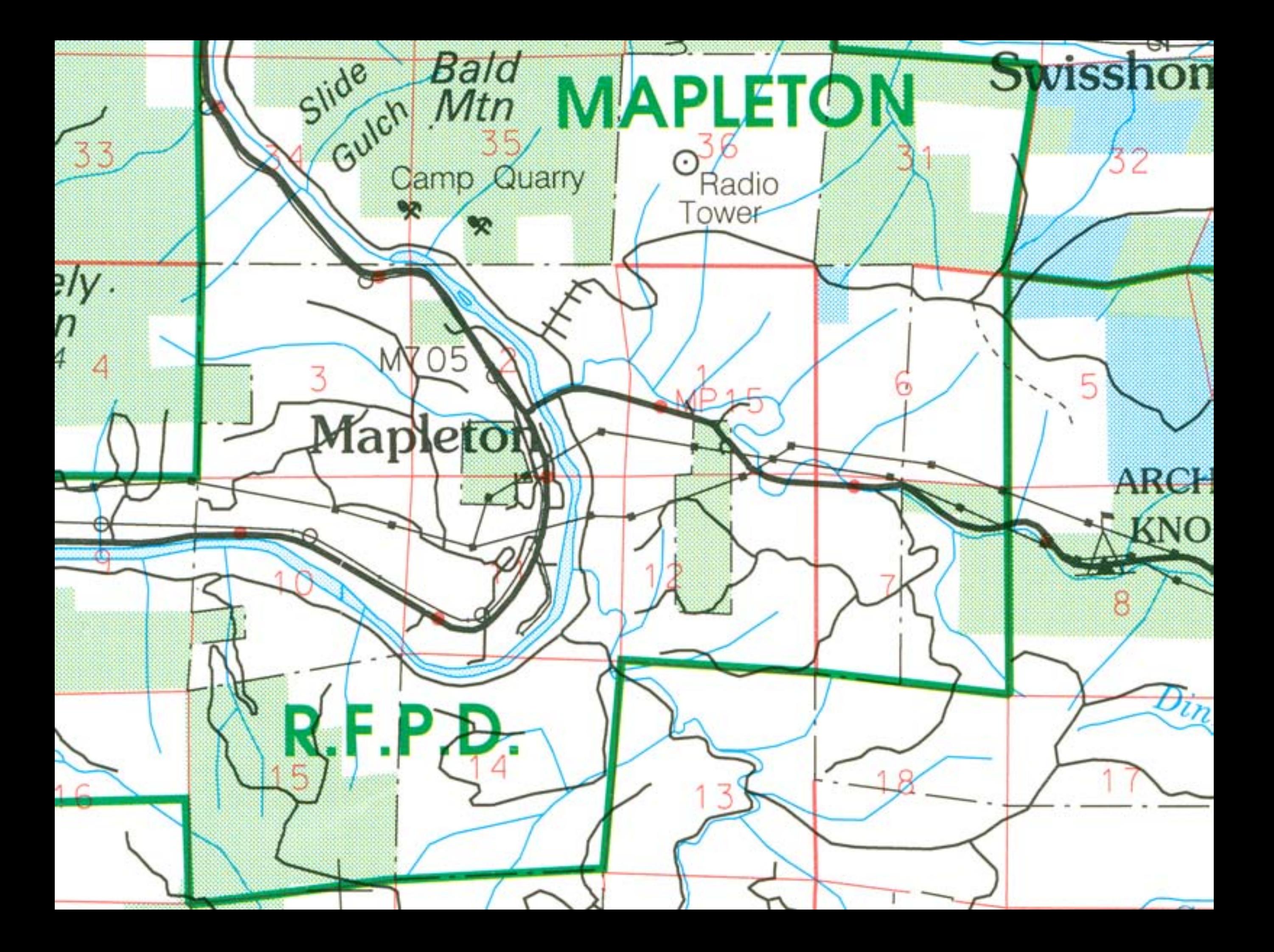

# **Map Notes**

## Red Dot is School Location

# Red Circle is proposed 1 mile radius buffer

# **Colored Areas are Sprayed**

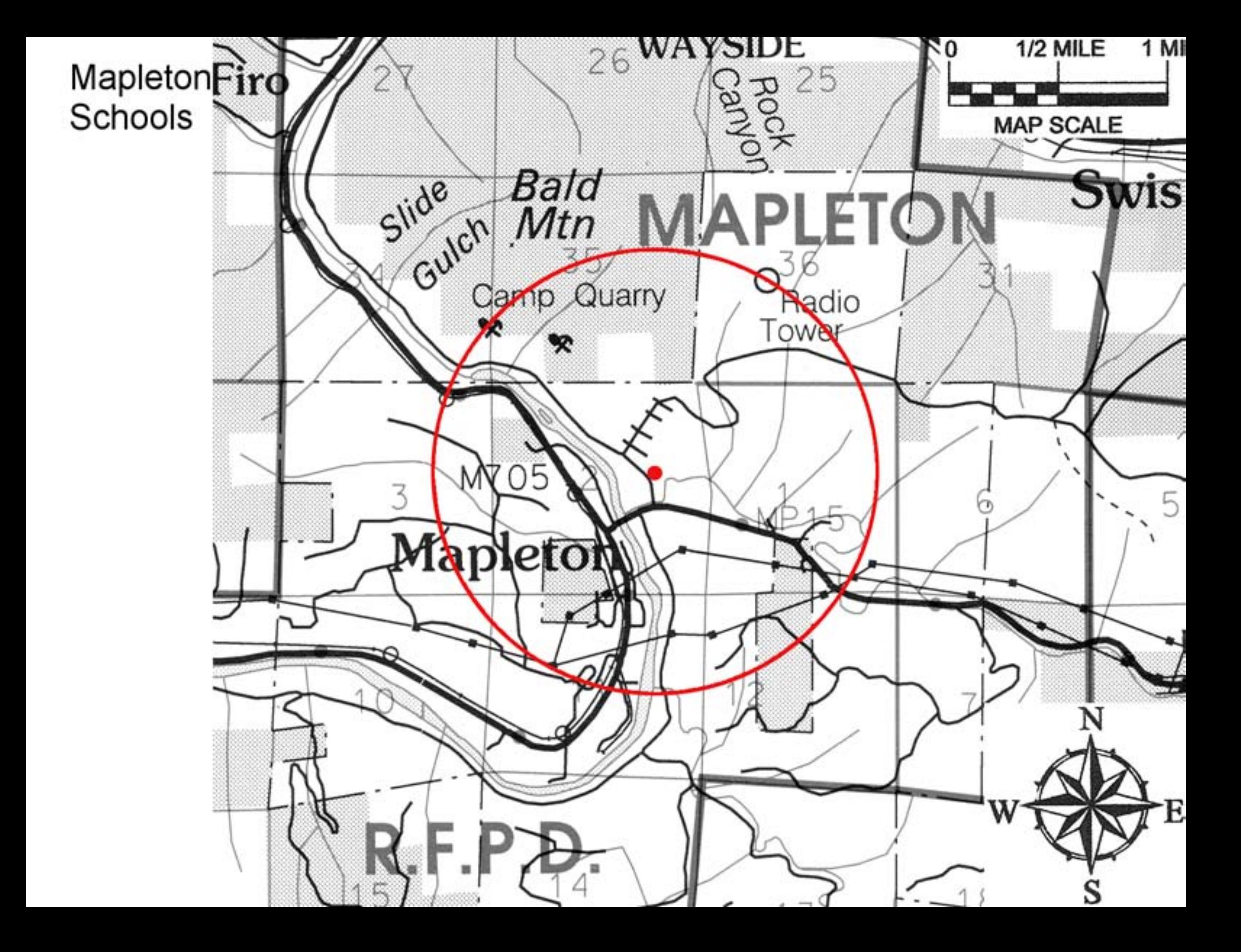

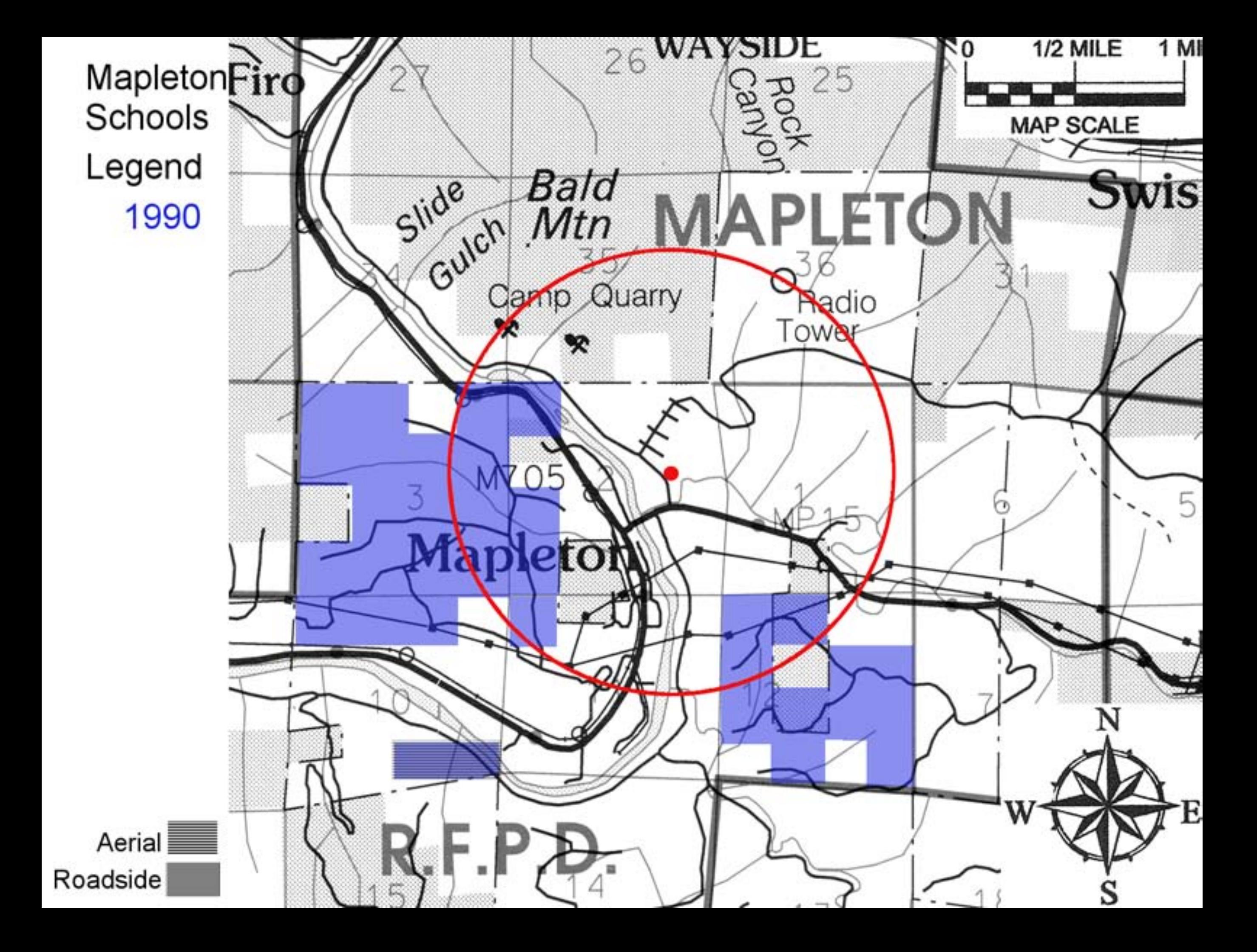

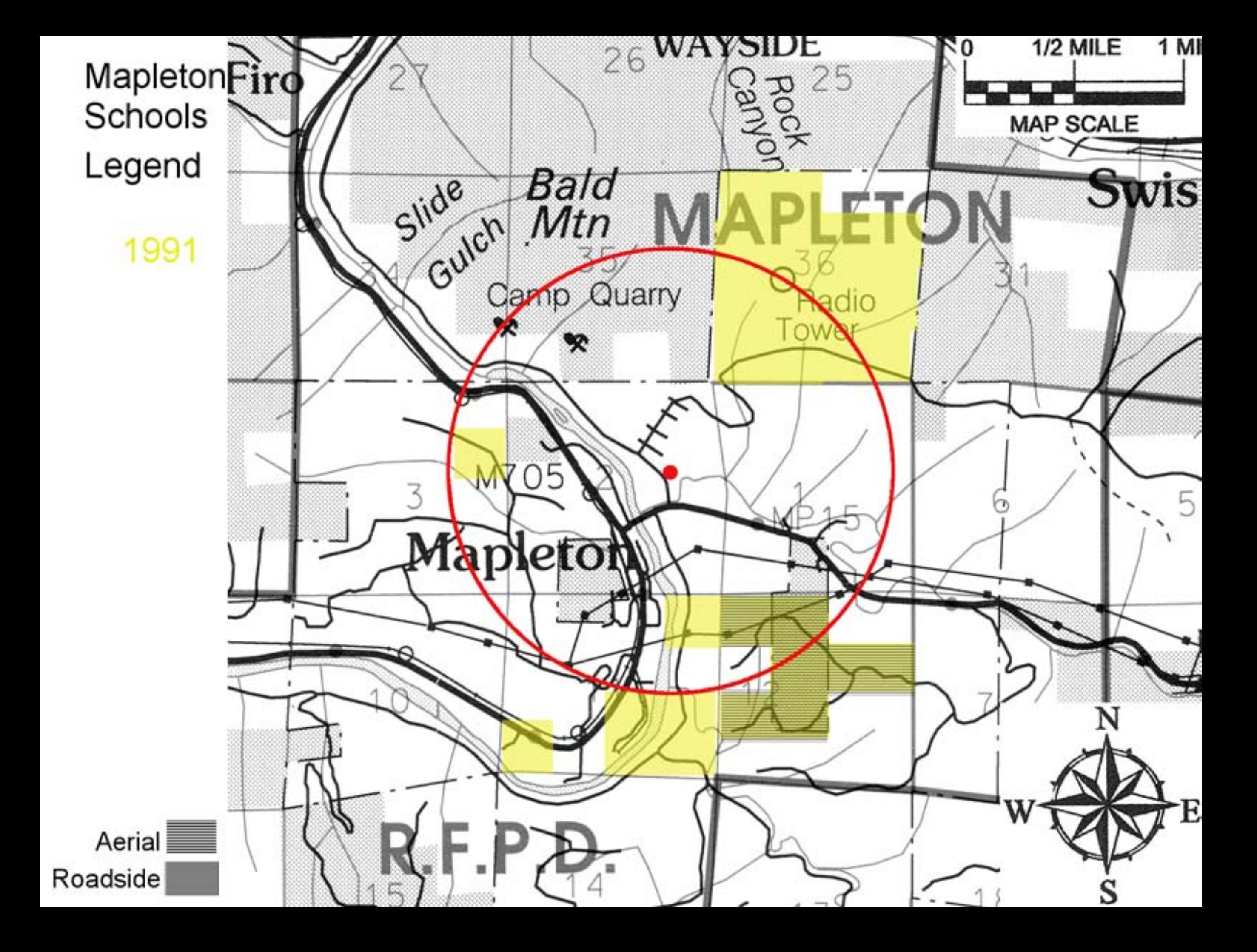

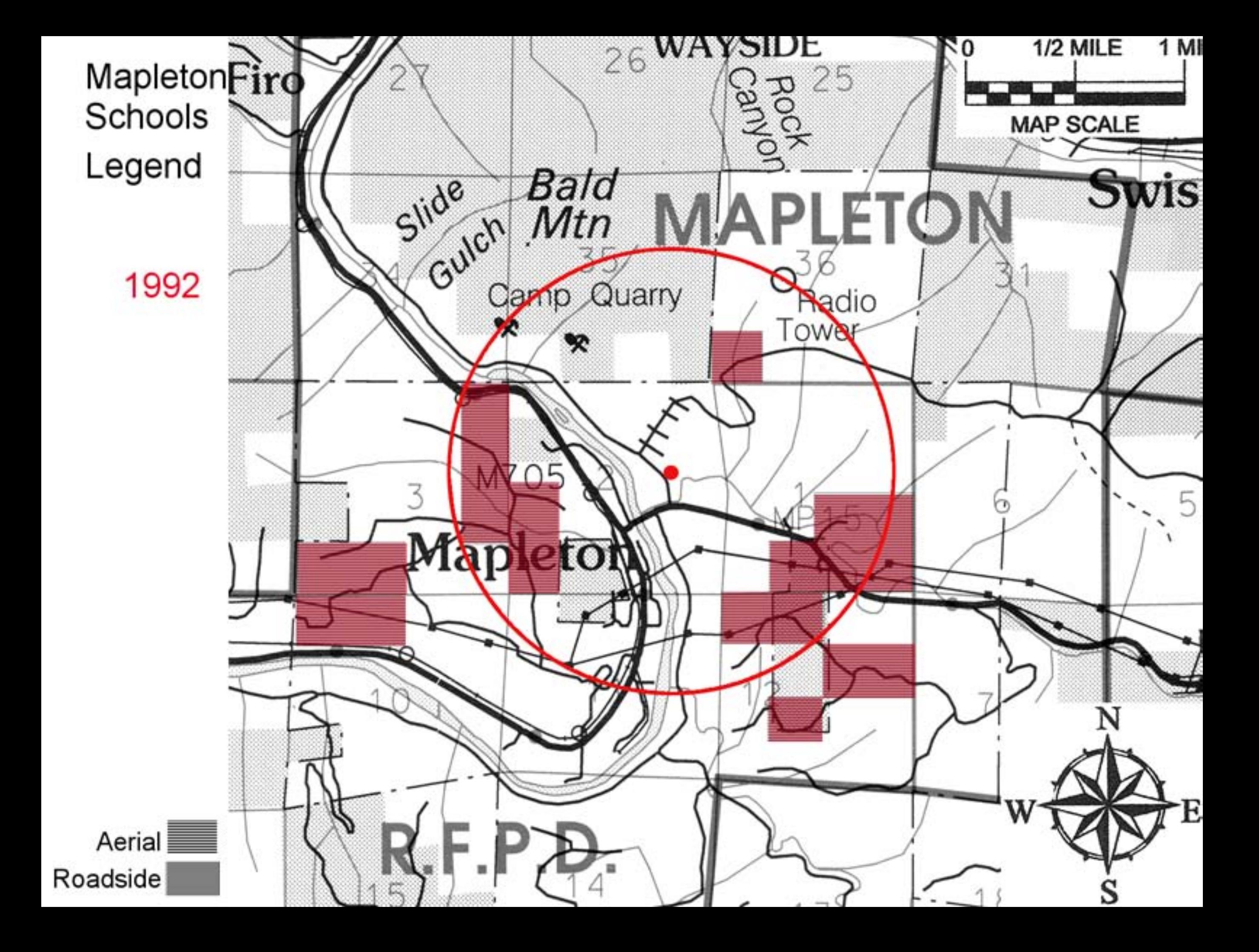

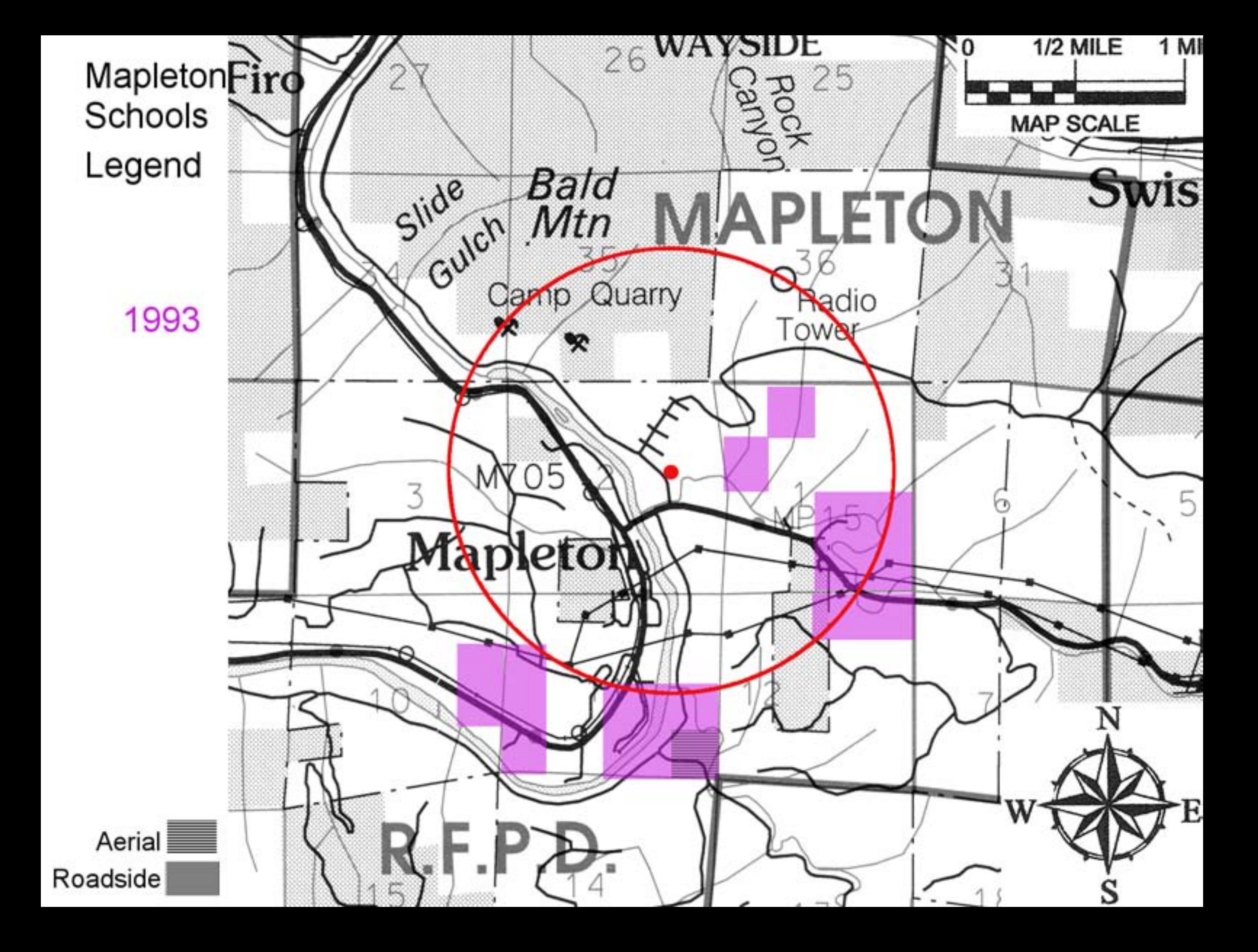

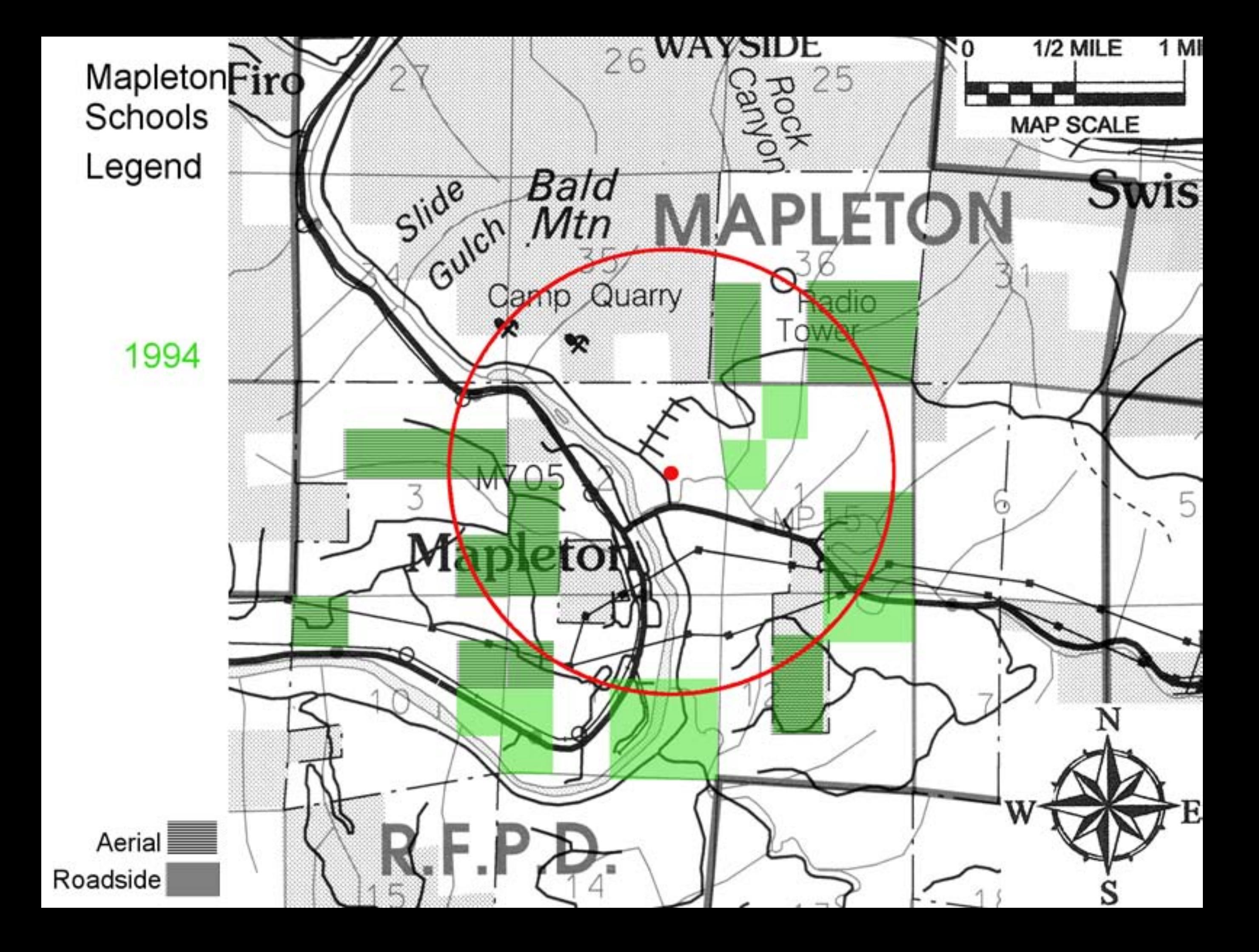

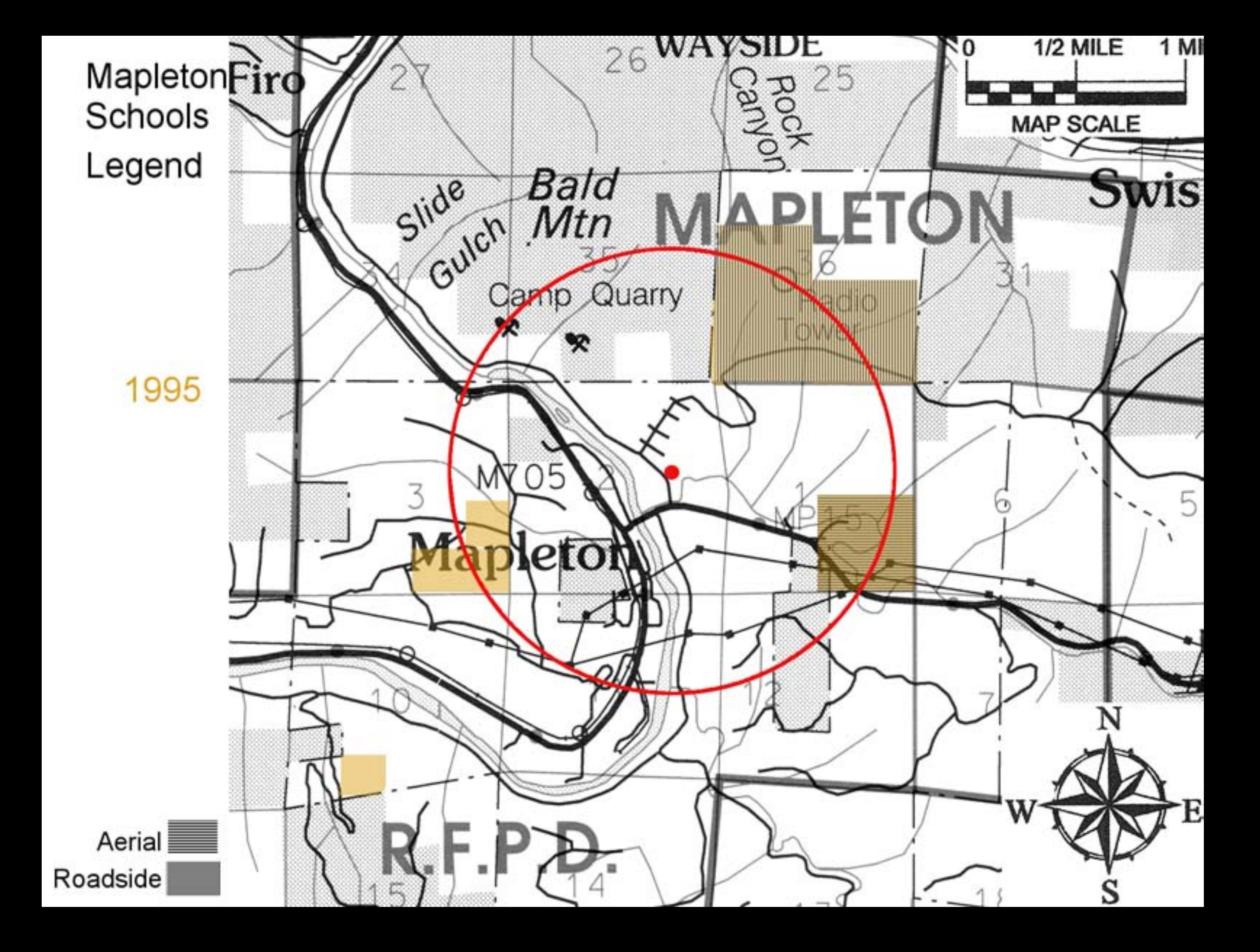

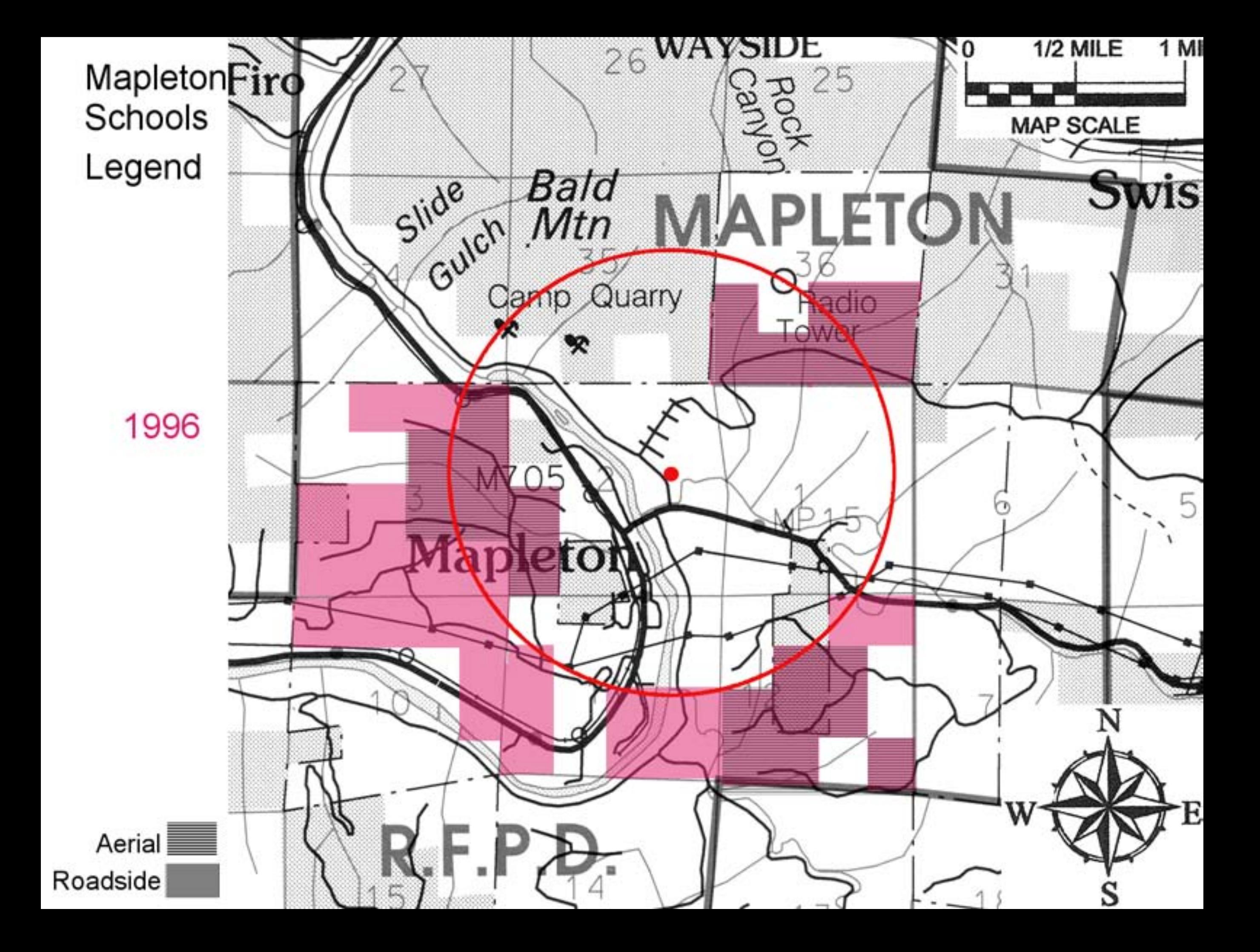

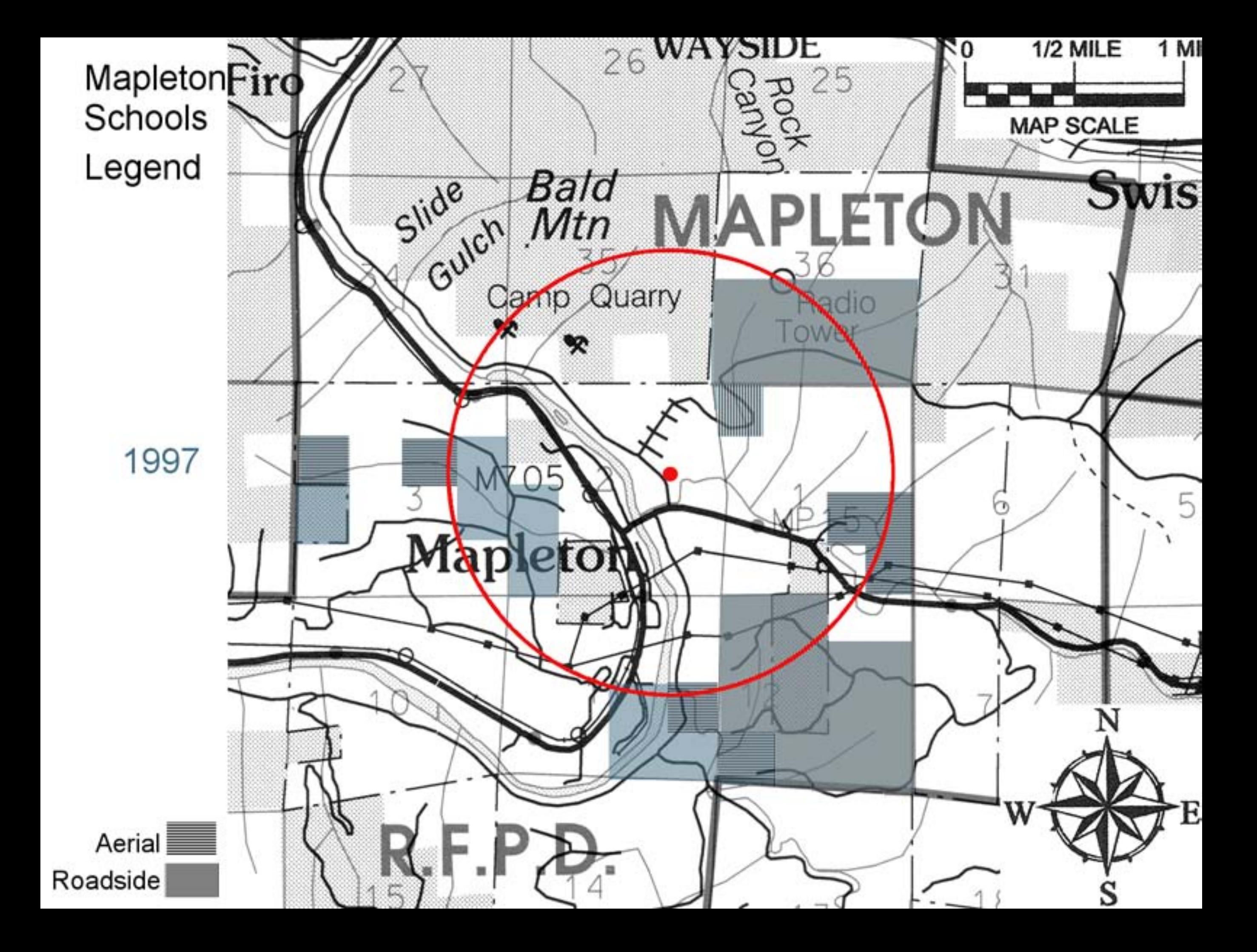

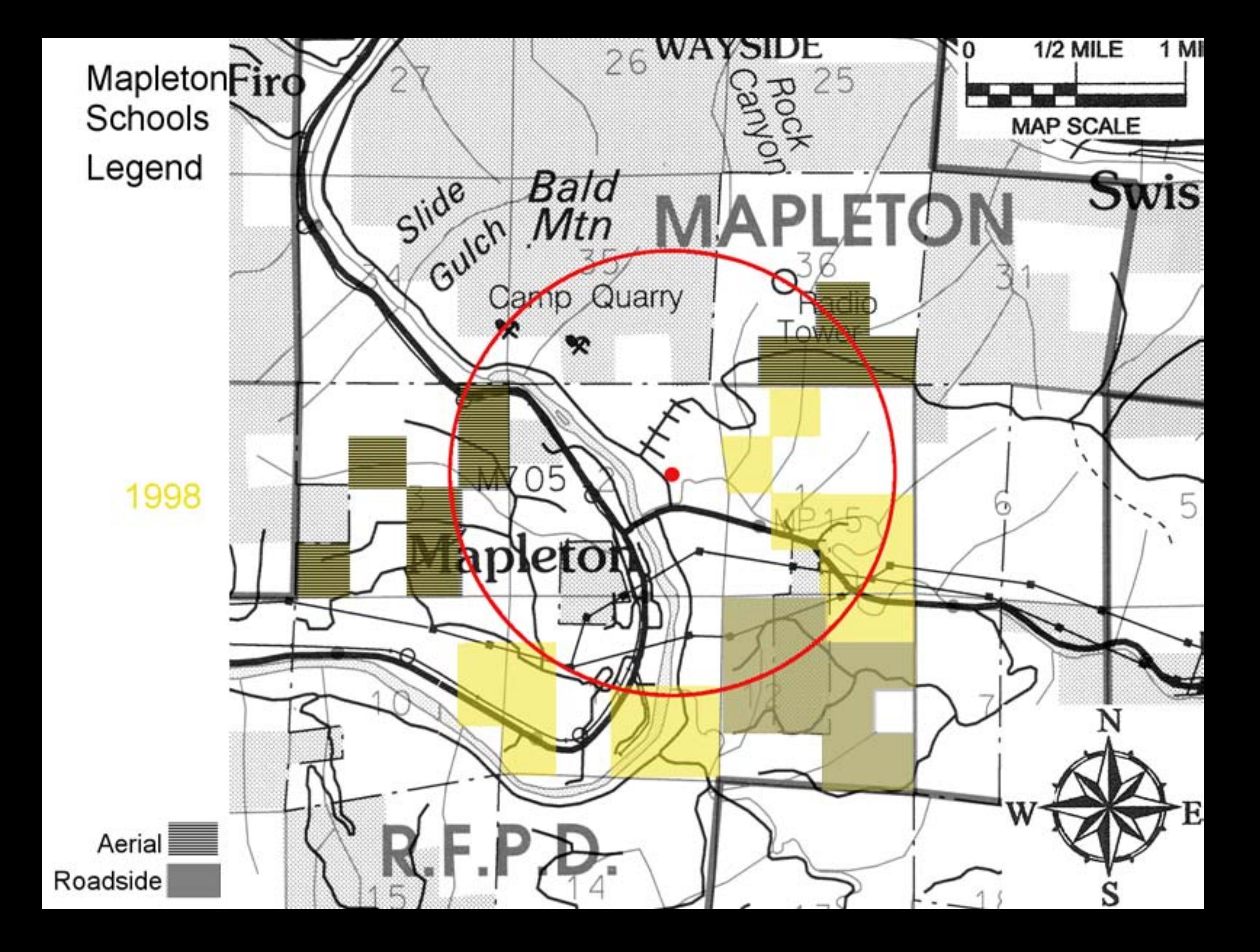

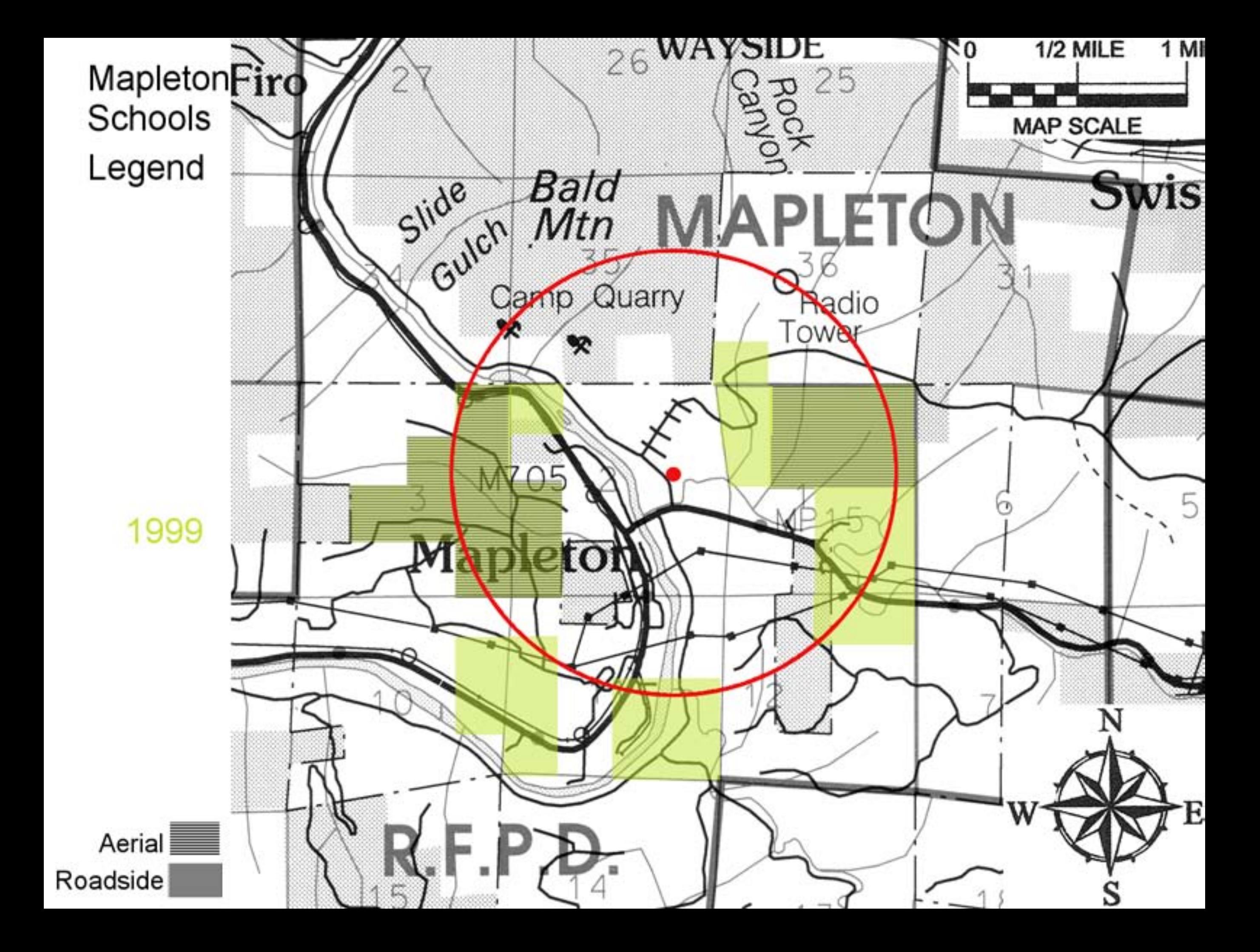

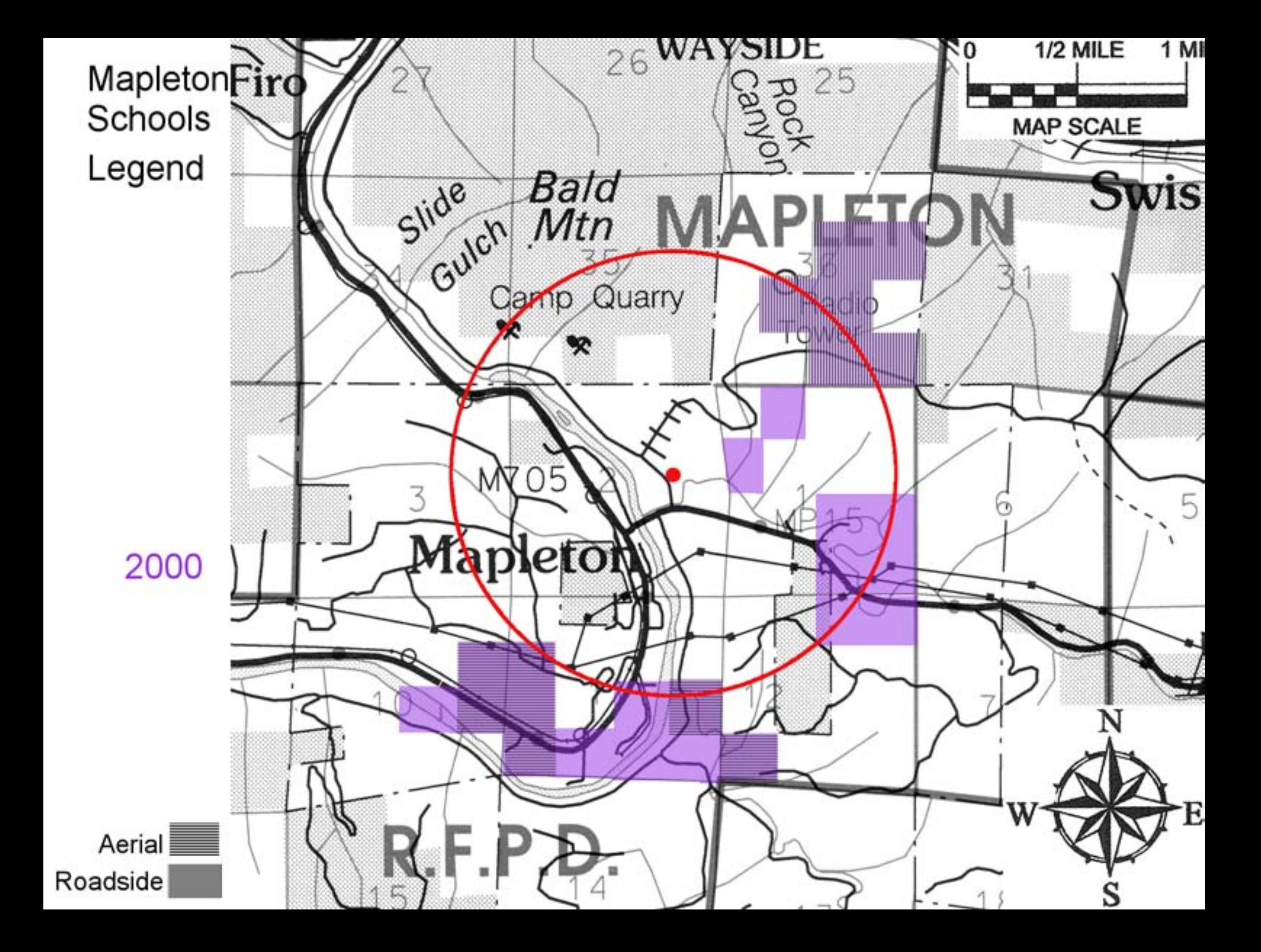

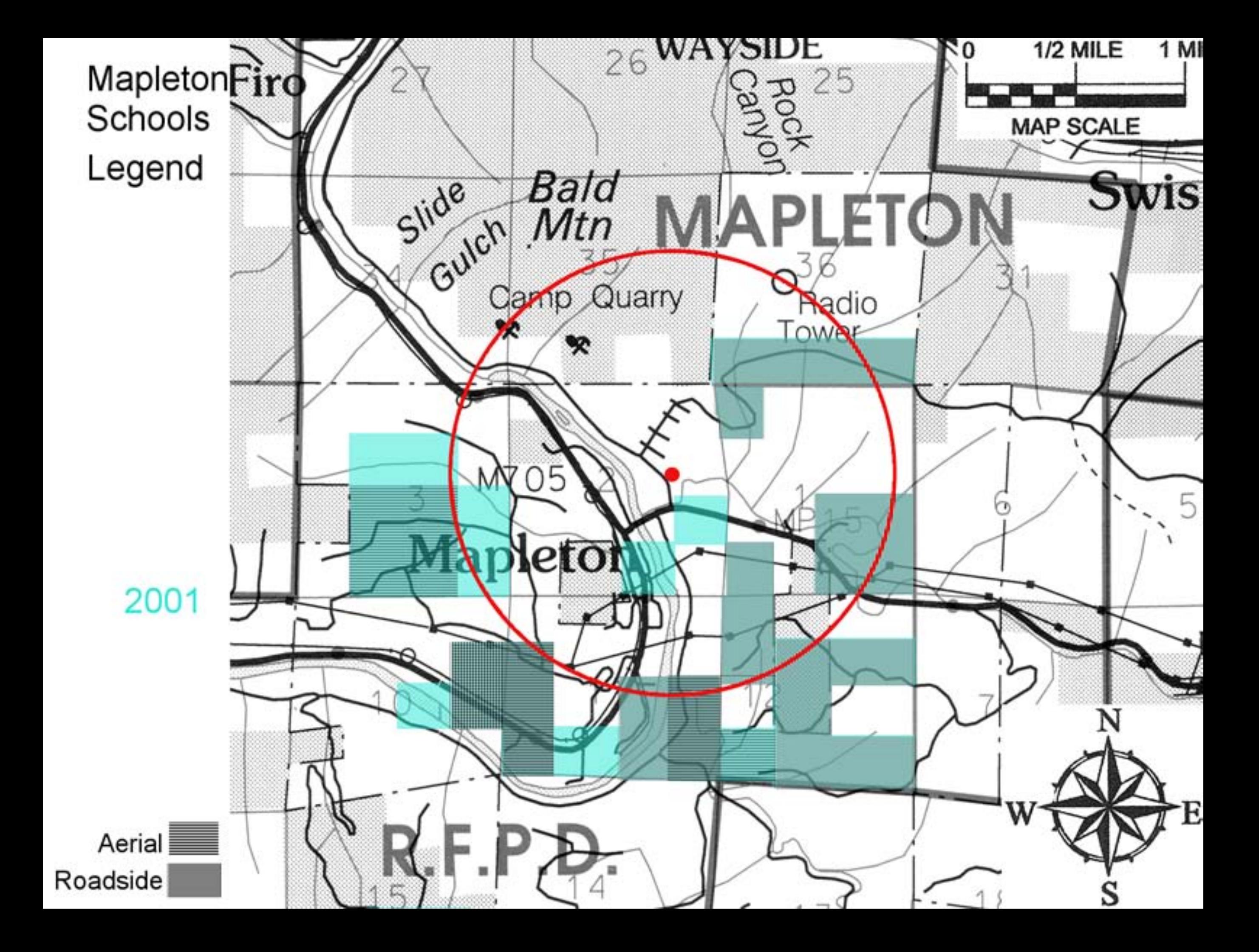

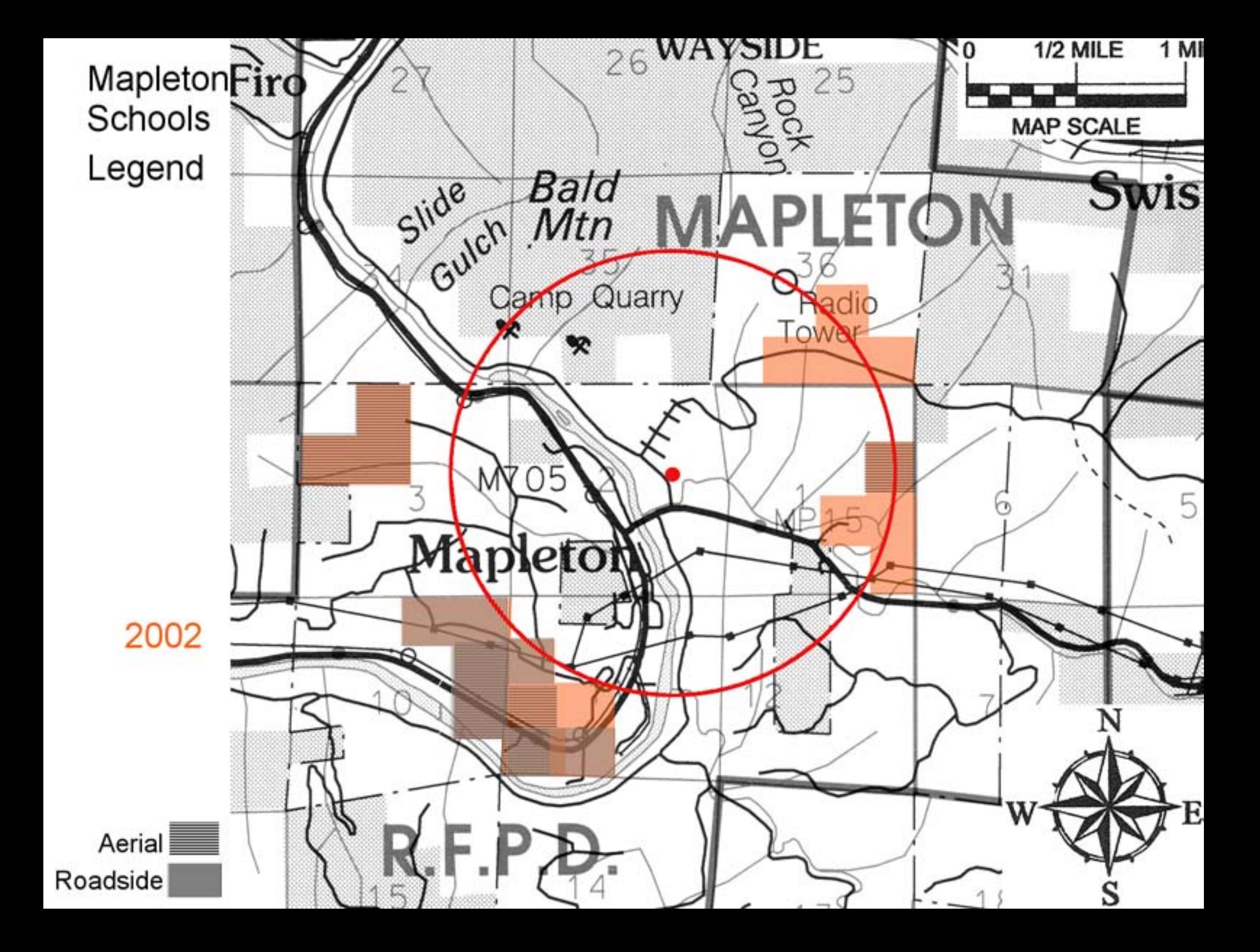

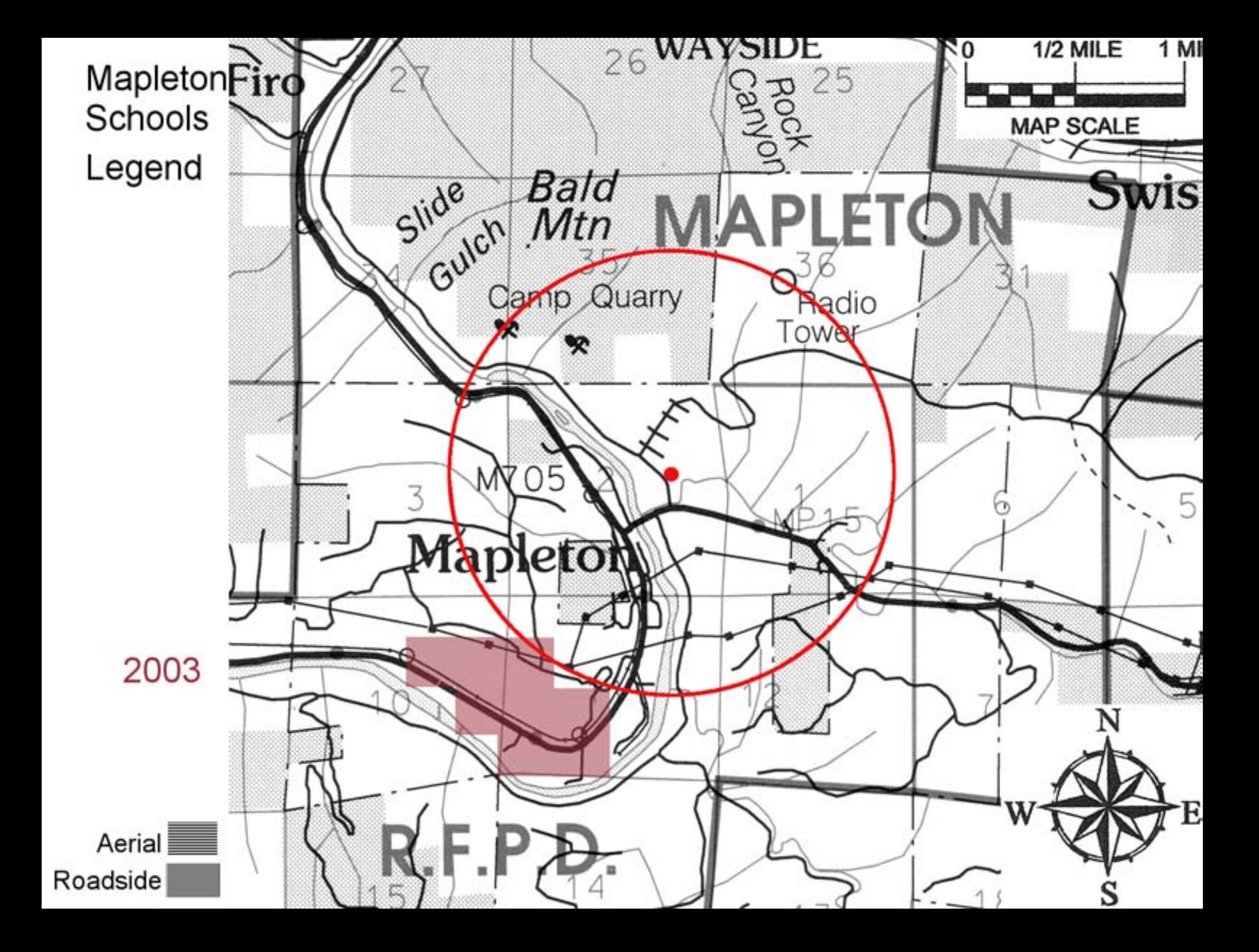

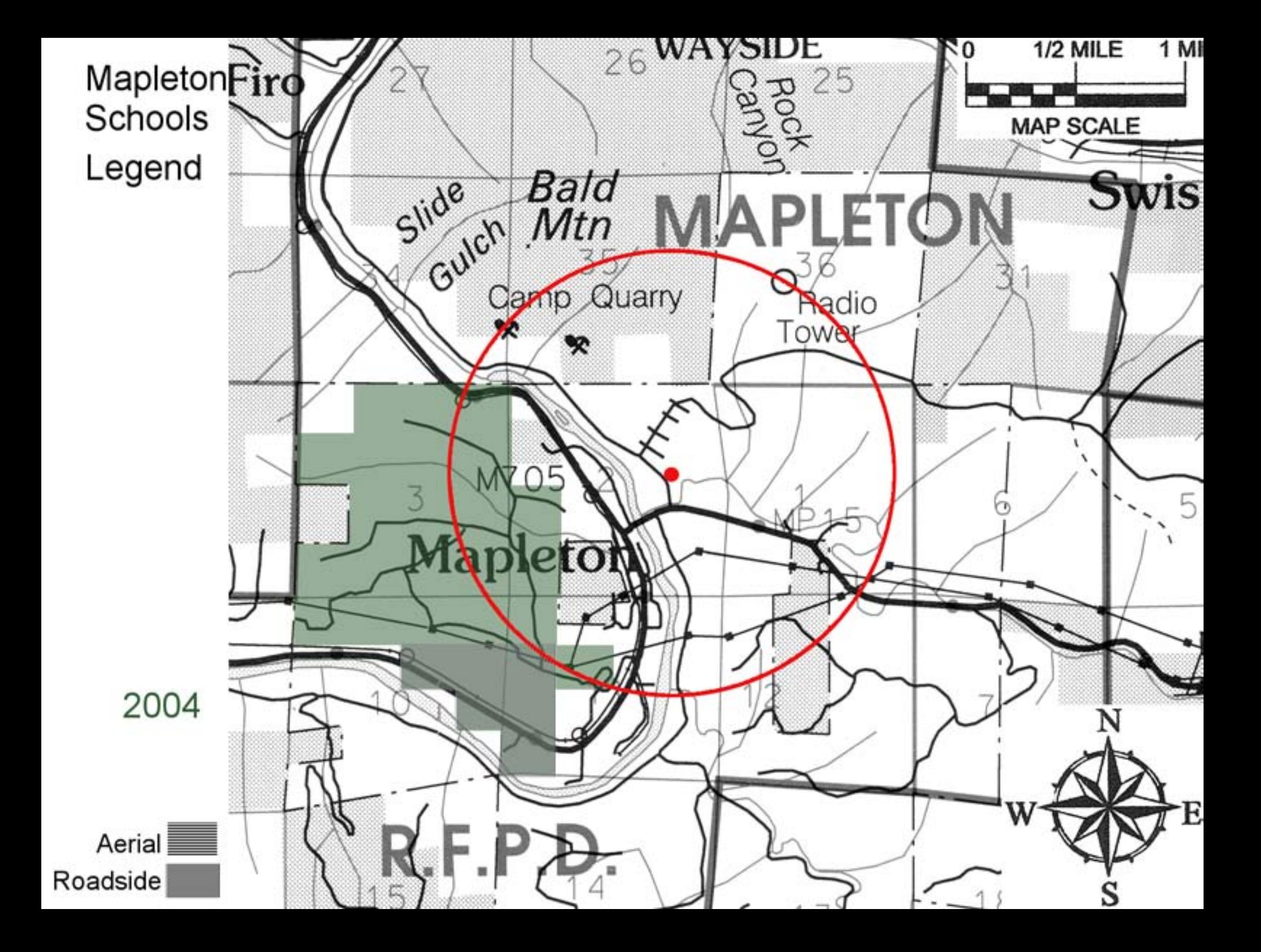

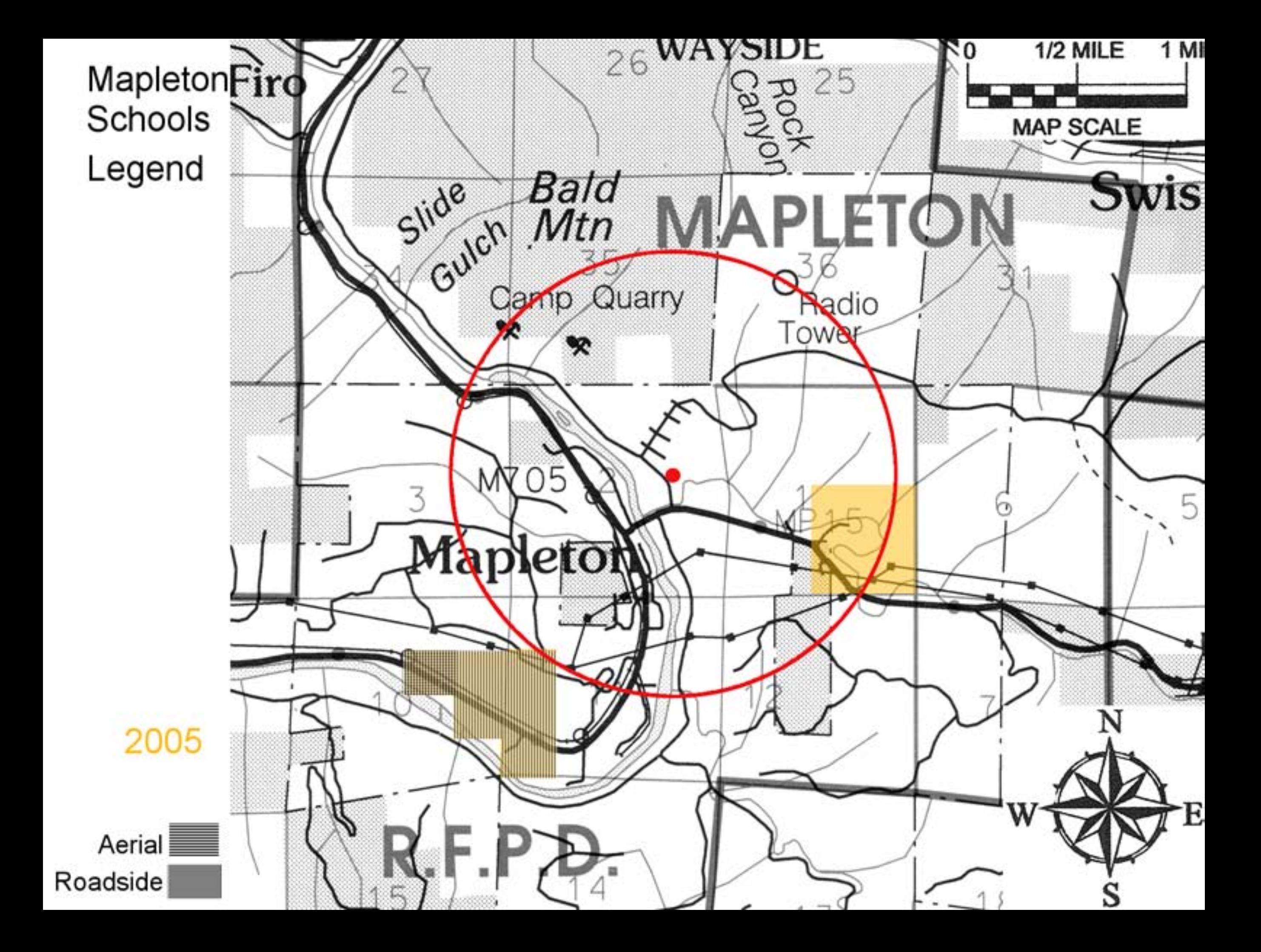

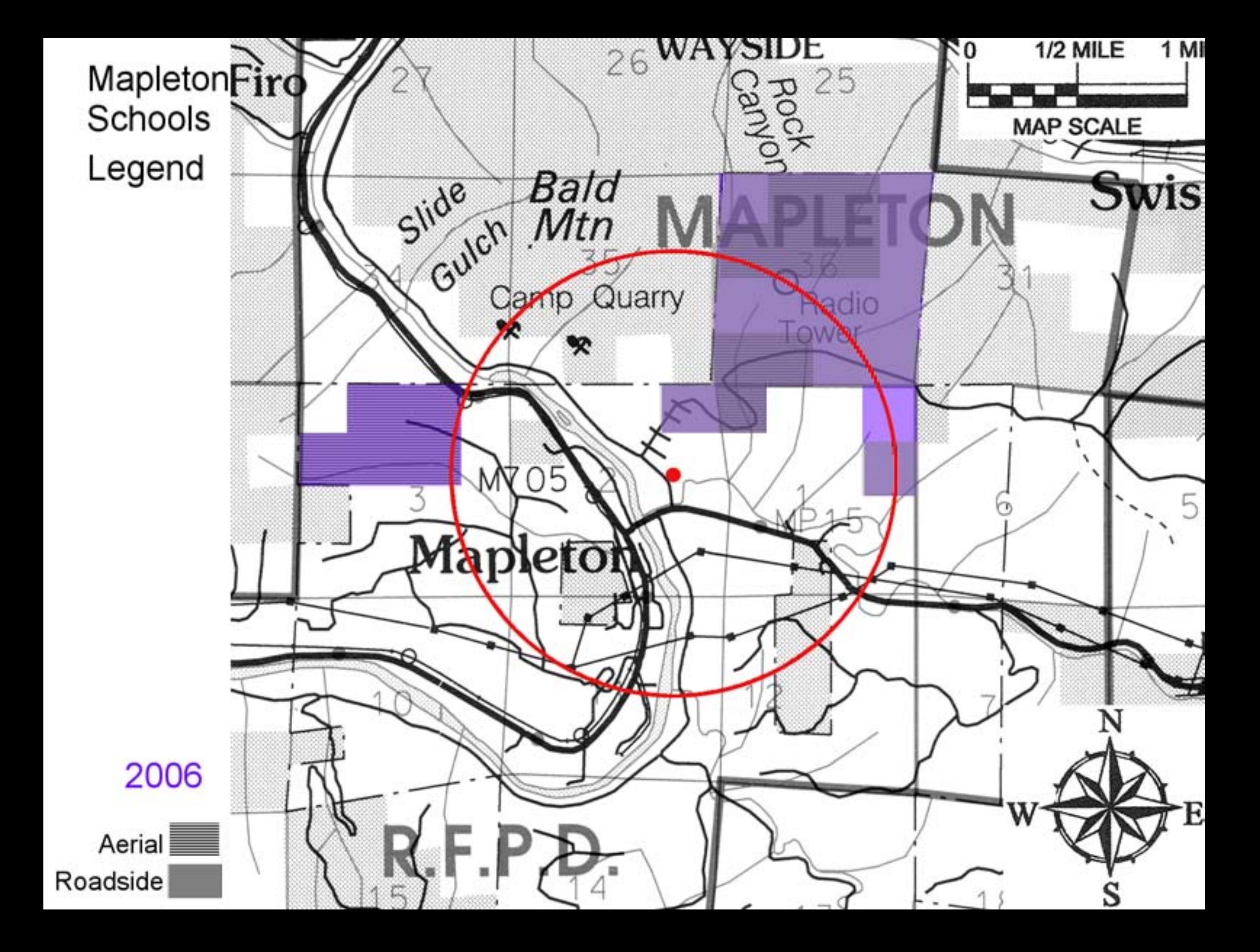

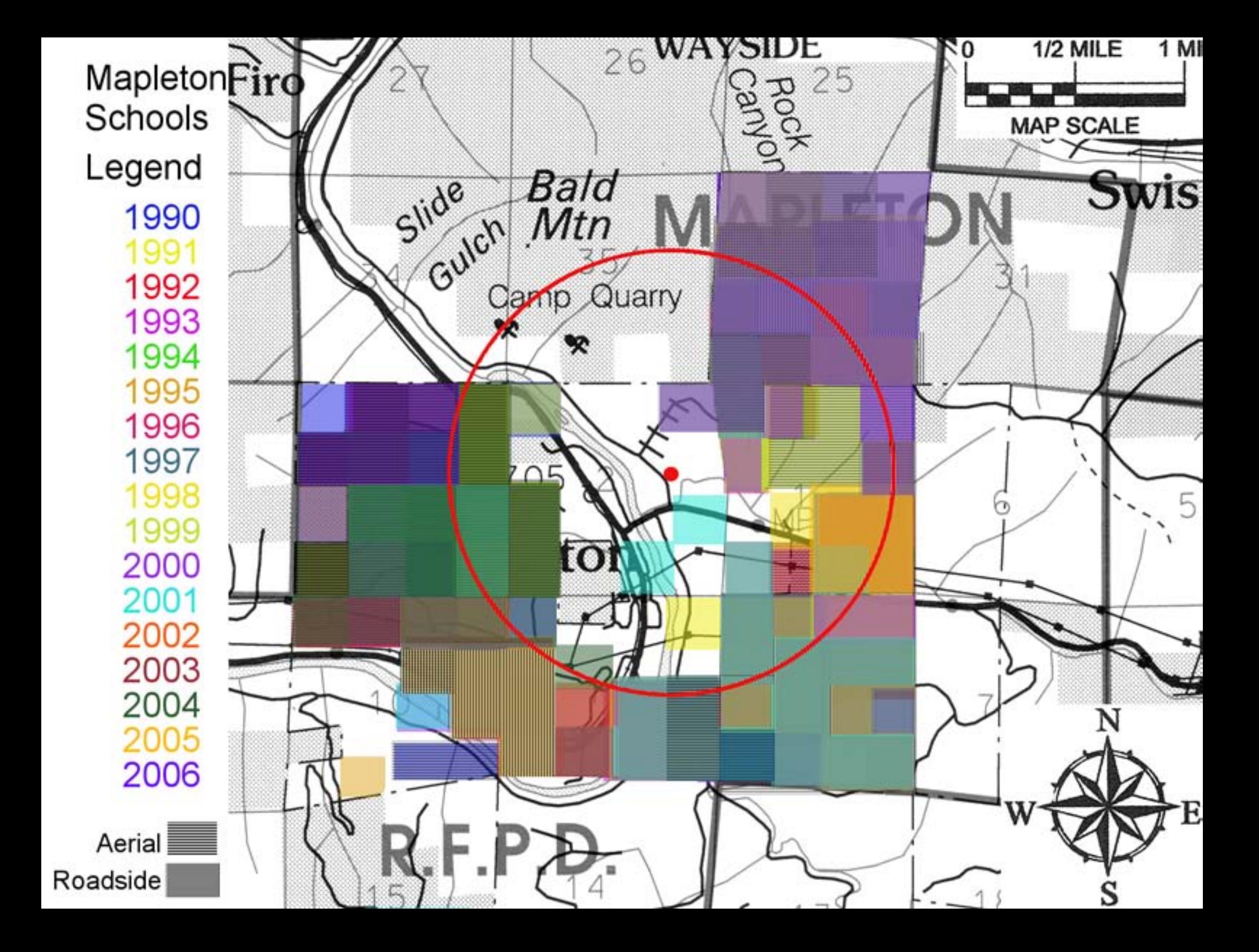

**Oregon Toxics Alliance** P.O. Box 1106 Eugene OR 97440 Phone/Fax  $465 - 8860$ http://www.oregontoxics.org/

## **Forestland Dwellers** P.O. Box 5954 Eugene, OR 97405 Phone 342-8332 http://www.forestlanddwellers.org/